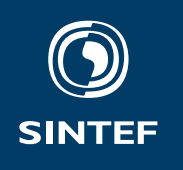

**Set with** \institute{} Address: Set with \address{} Telephone: +47 40005100 info@sintef.no Enterprise Number: Set with \vat {}

# Project Memo

## **The** sintefprojectmemo **class** A LTEX class

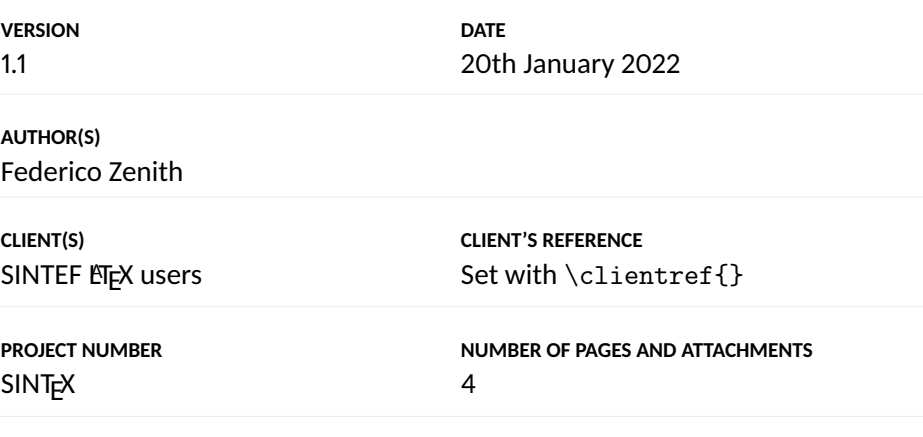

## **Abstract**

**ET<sub>E</sub>X** is just better.

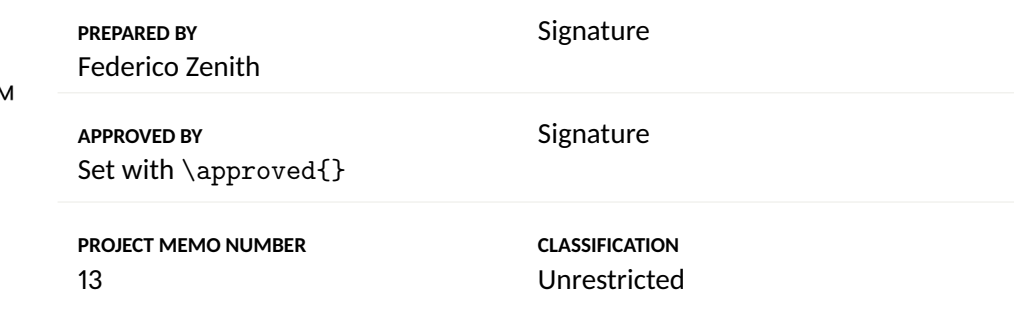

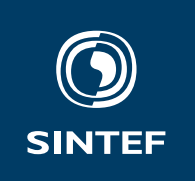

# Document History

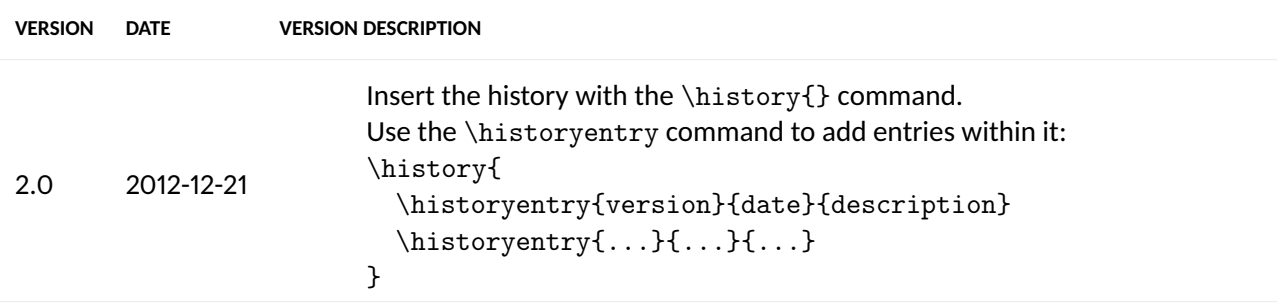

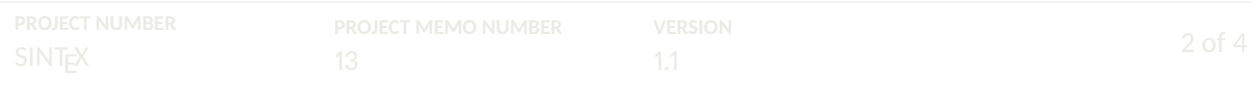

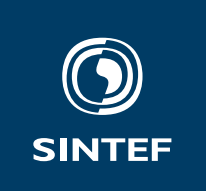

### **Contents**

**1 Minimal Usage 4**

**ATTACHMENTS**

Set with \attachments{}

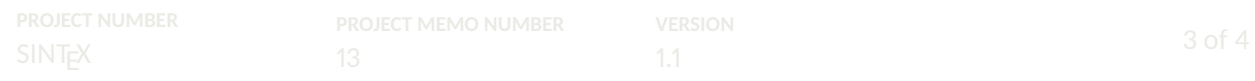

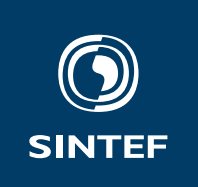

#### **1 Minimal Usage**

The simplest project memo you can write is:

\documentclass{sintefprojectmemo} \title{My Memo} \begin{document} \frontmatter Hello world! \end{document}

Use \frontmatter to set up the front page, history page and table of contents, and \backmatter to set up the back cover.

Setting a title with \title is necessary. You can also set the author(s) with \author and the date (which defaults to today's) with \date.

Commands to set up the remaining fields will be default to a tip á la "Set this with  $\operatorname{command}}\$ ".

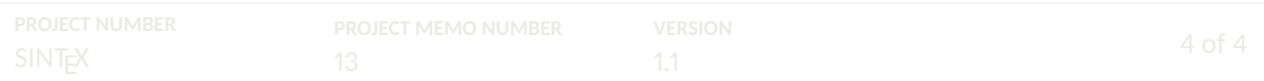